## **Eksamenstid:** 5 timer

**Hjelpemidler:** Alle trykte og skrevne + håndholdt kalkulator som ikke kommuniserer.

### **Faglærer:** Ulf Uttersrud

**Råd og tips**: Bruk ikke for lang tid på et punkt i en oppgave hvis du ikke får det til innen rimelig tid. Gå isteden videre til neste punkt. Hvis du i et senere punkt får bruk for det du skulle ha laget i et tidligere punkt, kan du fritt bruke resultatet som om det var løst og at løsningen virker slik som krevd i oppgaven. Prøv alle punktene. Det er ikke lurt å la noen punkter stå helt blanke. Til og med det å demonstrere i en eller annen form at du har forstått hva det spørres etter og/eller at du har en idé om hvordan det kunne løses, er bedre enn ingenting. Det er heller ikke slik at et senere punkt i en oppgave nødvendigvis er vanskeligere enn et tidlig punkt. **Alle de 10 bokstavpunktene teller likt!**

Hvis du skulle ha bruk for en datastruktur fra *java.util* eller fra kompendiet, kan du fritt bruke det uten å måtte kode det selv. Men du bør kommentere at du gjør det.

# **Oppgave 1**

 **1A.** Metoden **public static int min(char[] a)** står i vedlegget. Hva blir verdien til variabelen **m** når flg. kodebit utføres? Gi en begrunnelse for svaret ditt.

**char[] a = {'D','H','B','C','G','J','A','E','I','F'}; int m = Tabell.min(a);**

 **1B.** En liste har de metodene som er satt opp i grensnittet **Liste** (se vedlegget). I flg. kodebit brukes en **DobbeltLenketListe** (den klassen som ble laget i oblig 2). Hva blir utskriften? Begrunn svaret! Bruk tegninger eller tekst.

```
Liste<Character> liste = new DobbeltLenketListe<>();
liste.leggInn('A');
liste.leggInn('B');
liste.leggInn(1,'C');
liste.leggInn(1,'D');
liste.fjern(2);
liste.leggInn(0,'E');
liste.fjern(1);
System.out.println(liste);
```
 **1C.** Lag metoden **public static <T> void snu(Liste<T> liste)**. Den skal snu rekkefølgen i en liste. Det er ikke kjent hvilken listeimplementasjon parameteren **liste**hører til. Det kan være **TabellListe**, **DobbeltLenketListe**eller noe annet. Det betyr at i kodingen er det kun metodene i grensesnittet **Liste**(se vedlegget) som kan brukes mot listen. Det tas som gitt at de virker som beskrevet. Hvor effektiv blir metoden hvis den brukes på en **TabellListe**? Hvor effektiv blir den hvis den brukes på en **DobbeltLenketListe**? Flg. eksempel viser hvordan metoden skal virke:

```
Liste<Integer> a = new TabellListe<>();
a.leggInn(1); a.leggInn(2); a.leggInn(3);
Liste<Character> b = new DobbeltLenketListe<>();
b.leggInn('A'); b.leggInn('B'); b.leggInn('C');
System.out.println(a + " " + b);
snu(a); snu(b);
System.out.println(a + " " + b);
// Utskrift:
// [1, 2, 3] [A, B, C]
// [3, 2, 1] [C, B, A]
```
**1D.** I Figur 1 under er det satt opp en minimumsheap:

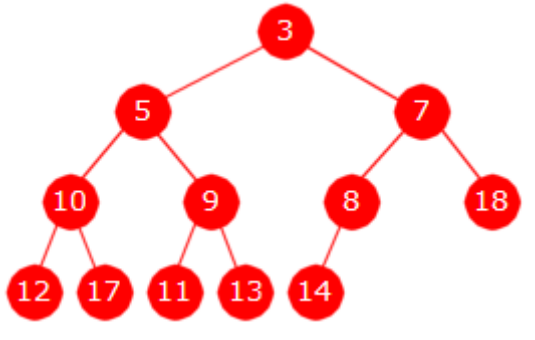

Figur 1 : En minimumsheap

Sett først inn verdien 6 i minimumsheapen i *Figur* 1. Tegn treet! Sett så inn verdien 15 i det treet du nå har. Tegn treet!. Ta så ut den minste fra minimumsheapen. Tegn treet. Avslutt med igjen å ta ut den minste. Tegn treet!

### **Oppgave 2**

I denne oppgaven skal vi lage klassen **EnkelPrioritetskø** ved å bruke en vanlig kø som intern datastruktur. Se vedlegget. Den interne køen skal holdes sortert slik at minst verdi ligger først. Dermed er det lett å finne den minste verdien. Men det krever at køen holdes sortert. Det skal ikke legges inn noen instansvariabler eller ekstra hjelpestrukturer i klassen. Flg. eksempel viser hvordan det skal virke:

```
Character[] a = {'D','H','B','C','G','J','A','E','I','F'};
Comparator<Character> c = Komparator.naturlig();
Kø<Character> kø = new TabellKø<>();
PrioritetsKø<Character> prkø = new EnkelPrioritetskø<>(kø,c);
for (char d : a) prkø.leggInn(d);
while (!prkø.tom()) System.out.print(prkø.taUt() + " ");
// Utskrift: A B C D E F G H I J
```
 **2A.** Lag kode for metodene **public T kikk()** og **public T taUt()**i klassen **EnkelPrioritetskø**. Se vedlegget. Det skal i begge kastes en **NoSuchElementException** hvis det er tomt. Den første metoden skal returnere den minste verdien uten at den fjernes. Den andre skal returnere (og fjerne fra køen) den minste verdien. Se beskrivelsen i innledningen til *Oppgave* 2.

 **2B.** Lag kode for metodene **void leggInn(T verdi)**. Den skal legge**verdi** inn på rett sortert plass i den interne køen.

### **Oppgave 3**

 **3A.** Gitt følgende heltall: 12, 16, 9, 2, 19, 7, 5, 10, 13, 17, 8, 6, 14. Legg dem inn, i den oppgitte rekkefølgen, i et på forhånd tomt binært søketre av vanlig type. Tegn treet. Skriv opp treets verdier i postorden. En bladnode i et binærtre er en node som ikke har barn. Hvor mange bladnoder er det i treet du tegnet? Skriv opp bladnodenes verdier i sortert rekkefølge.

Vedlegget inneholder et «skjelett» for klassen **SBinTre** - et binært søketre av vanlig type. Den private klassen **Node** har tre instansvariabler - nodens verdi og pekere til venstre og høyre barn. Det skal ikke legges inn flere variabler i denne klassen. Klassen s**BinTrehar også** tre instansvariabler - en rotpeker, antall og en komparator. Det skal ikke legges inn flere variabler i klassen. Noen av metodene er ferdigkodet. Du bestemmer selv om du vil lage private hjelpemetoder.

 **3B.** Lag kode for metoden **public T førsteBladverdi()**. Den skal returnere verdien til første bladnode (den av dem som har minst verdi). Hvis treet er tomt, returneres **null**.

 **3C.** Lag kode for metoden **public int antallBladnoder()**. Den skal returnere antallet bladnoder i treet. Et tomt tre har ingen noder og dermed ingen (dvs. 0) bladnoder.

**3D.** Lag det som mangler i den private klassen **BladnodeIterator** (se vedlegget) for at den skal fungere som en iterator. Iteratoren skal «besøke» bladnodene (i inorden). Kall på **next()** skal derfor kun gi bladnodeverdier. Se flg. eksempel:

```
int[] a = {12, 16, 9, 2, 19, 7, 5, 10, 13, 17, 8, 6, 14};
SBinTre<Integer> tre = new SBinTre<>(Komparator.<Integer>naturlig());
for (int k : a) tre.leggInn(k); // bygger opp treet
for (Iterator<Integer> i = tre.bladiterator(); i.hasNext(); )
{
 System.out.print(i.next() + " ");
}
// Utskrift: 6 8 10 14 17
```

```
Vedlegg - Eksamen i Algoritmer og datastrukturer
```

```
public static int min(char[] a)
{
  int m = 0;
  char minverdi = a[0];
  for (int i = 1; i < a.length; i++)
  {
    if (a[i] < minverdi)
    {
      minverdi = a[i];
      m = i;
    }
  }
  return m;
}
```

```
public interface Liste<T> extends Beholder<T>
{
 public boolean leggInn(T verdi); // Ny verdi bakerst
 public void leggInn(int indeks, T verdi); // Ny verdi på indeks
 public boolean inneholder(T verdi); // Er verdi i listen?
 public T hent(int indeks); // Hent verdi på indeks
 public int indeksTil(T verdi); // Hvor ligger verdi?
 public T oppdater(int indeks, T verdi); // Oppdater verdi på indeks
 public boolean fjern(T verdi); // Fjern verdi
 public T fjern(int indeks); // Fjern verdi på indeks
 public int antall(); // Antallet i listen
 public boolean tom(); // Er listen tom?
 public void nullstill(); // Nullstilles (tømmes)
 public Iterator<T> iterator(); // En iterator
}
public interface Kø<T> // eng: Queue
{
 public void leggInn(T t); // legger inn bakerst
 public T kikk(); // ser på det som er først
  public T taUt(); // tar ut det som er først
  public int antall(); // antall i køen
  public boolean tom(); // er køen tom?
 public void nullstill(); // tømmer køen
}
public class EnkelPrioritetskø<T> implements PrioritetsKø<T>
{
 private Kø<T> kø;
 private Comparator<? super T> c;
 public EnkelPrioritetskø(Kø<T> kø, Comparator<? super T> c)
 {
   this.kø = kø; this.c = c;
 }
 public void leggInn(T verdi)
  {
   // kode mangler - skal lages
 }
 public T kikk()
  {
   // kode mangler - skal lages
 }
 public T taUt()
  {
   // kode mangler - skal lages
 }
 public int antall()
  {
   return kø.antall();
 }
 public boolean tom()
  {
   return kø.tom();
  }
```

```
public void nullstill()
 {
   kø.nullstill();
 }
}
public class SBinTre<T> // et standard binært søketre
{
 private static final class Node<T> // en indre nodeklasse
 {
   private T verdi; // nodens verdi
   private Node<T> venstre, høyre; // venstre og høyre barn
   private Node(T verdi) // konstruktør
   {
     this.verdi = verdi;
   }
 } // class Node
 private Node<T> rot; // peker til rotnoden
 private int antall; // antall noder
 private final Comparator<? super T> comp; // komparator
 public SBinTre(Comparator<? super T> c) // konstruktør
 {
   rot = null; antall = 0; comp = c;
 }
 public int antall()
 {
   return antall;
  }
 public boolean tom()
  {
   return antall == 0;
 }
 public void leggInn(T verdi)
  {
   if (verdi == null)
     throw new NullPointerException("Nullverdier er ulovlig!");
   Node\langle T \rangle p = rot, q = null;
   int cmp = 0;
   while (p != null)
   {
     q = p;
     cmp = comp.compare(verdi, p.verdi);
     if (\text{cmp} < 0) p = p. venstre;
     else p = p.høyre;
   }
   p = new Node<>(verdi);
   if (q == null) rot = p;
```

```
else if (cmp < 0) q.venstre = p;
   else q.høyre = p;
   antall++;
 }
 public T førsteBladverdi()
 {
   // kode mangler - skal lages
 }
 public int antallBladnoder()
 {
   // kode mangler - skal lages
 }
 private class BladnodeIterator implements Iterator<T>
 {
   // eventulle variabler, eventuelle hjelpestrukturer
   // og eventuelle hjelpemetoder skal inn her
   private BladnodeIterator()
   {
     // kode mangler - skal lages
   }
   public boolean hasNext()
   {
     // kode mangler - skal lages
   }
   public T next()
   {
     // kode mangler - skal lages
   }
   public void remove()
   {
     throw new UnsupportedOperationException();
   }
 }
 public Iterator<T> bladiterator()
 {
   return new BladnodeIterator();
 }
} // class SBinTre
```